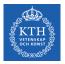

#### Autoencoders and Restricted Boltzmann Machines

Amir H. Payberah payberah@kth.se 11/12/2018

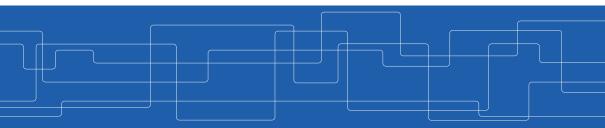

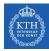

#### The Course Web Page

# https://id2223kth.github.io

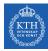

#### Where Are We?

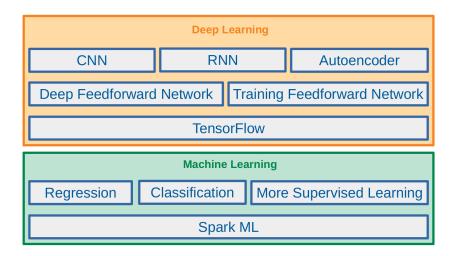

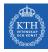

#### Where Are We?

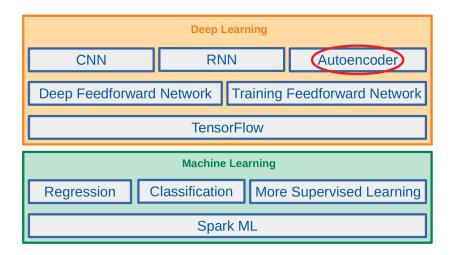

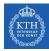

# Let's Start With An Example

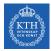

- Which of them is easier to memorize?
- ▶ Seq1: 40,27,25,36,81,57,10,73,19,68
- ▶ Seq2: 50, 25, 76, 38, 19, 58, 29, 88, 44, 22, 11, 34, 17, 52, 26, 13, 40, 20

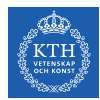

#### Seq1: 40, 27, 25, 36, 81, 57, 10, 73, 19, 68

 ${\tt Seq2:50,25,76,38,19,58,29,88,44,22,11,34,17,52,26,13,40,20}$ 

- Seq1 is shorter, so it should be easier.
- But, Seq2 follows two simple rules:
  - Even numbers are followed by their half.
  - Odd numbers are followed by their triple plus one.
- You don't need pattern if you could quickly and easily memorize very long sequences
- But, it is hard to memorize long sequences that makes it useful to recognize patterns.

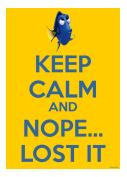

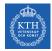

- ▶ 1970, W. Chase and H. Simon
- They observed that expert chess players were able to memorize the positions of all the pieces in a game by looking at the board for just 5 seconds.

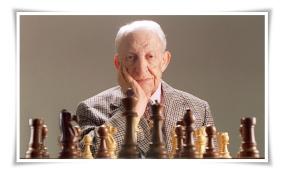

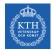

- This was only the case when the pieces were placed in realistic positions, not when the pieces were placed randomly.
- Chess experts don't have a much better memory than you and I.
- They just see chess patterns more easily due to their experience with the game.
- ▶ Patterns helps them store information efficiently.

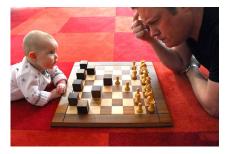

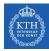

# Autoencoders

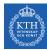

# Autoencoders (1/5)

- Just like the chess players in this memory experiment.
- ► An autoencoder looks at the inputs, converts them to an efficient internal representation, and then spits out something that looks very close to the inputs.

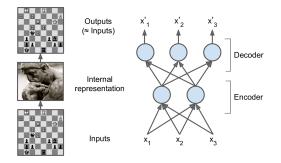

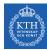

# Autoencoders (2/5)

- ► The same architecture as a Multi-Layer Perceptron (MLP).
- Except that the number of neurons in the output layer must be equal to the number of inputs.

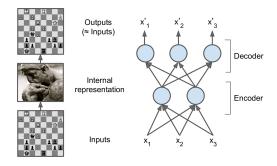

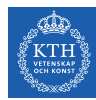

# Autoencoders (3/5)

- An autoencoder is always composed of two parts.
- An encoder (recognition network), h = f(x)
   Converts the inputs to an internal representation.
- A decoder (generative network), r = g(h) Converts the internal representation to the outputs.
- If an autoencoder learns to set g(f(x)) = x everywhere, it is not especially useful, why?

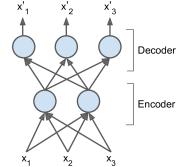

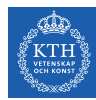

# Autoencoders (4/5)

- Autoencoders are designed to be unable to learn to copy perfectly.
- The models are forced to prioritize which aspects of the input should be copied, they often learn useful properties of the data.

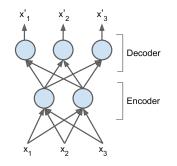

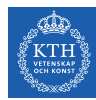

# Autoencoders (5/5)

- Autoencoders are neural networks capable of learning efficient representations of the input data (called codings) without any supervision.
- Dimension reduction: these codings typically have a much lower dimensionality than the input data.

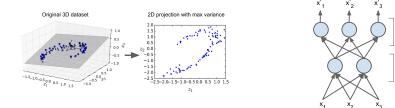

Decoder

Encoder

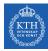

#### Dimension Reduction and PCA

- Principal Component Analysis (PCA) is the most popular dimensionality reduction algorithm.
- If the decoder is linear and the cost function is the Mean Squared Error (MSE), then it can be shown that it ends up performing PCA.
- Autoencoders with nonlinear encoder and decoder functions can thus learn a more powerful nonlinear generalization of PCA.

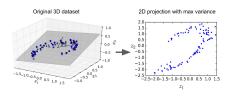

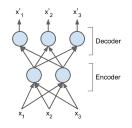

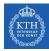

### PCA with an Undercomplete Linear Autoencoder

#### ► A linear autoencoder to perform PCA on a 3D dataset, projecting it to 2D.

```
n_inputs = 3 # 3D inputs
n_hidden = 2 # 2D codings
n_outputs = n_inputs
```

```
X = tf.placeholder(tf.float32, shape=[None, n_inputs])
hidden = tf.layers.dense(X, n_hidden) # the coding layer
outputs = tf.layers.dense(hidden, n_outputs)
cost = tf.reduce_mean(tf.square(outputs - X)) # MSE
optimizer = tf.train.AdamOptimizer(learning_rate=learning_rate)
training_op = optimizer.minimize(cost)
# the rest is as before
```

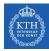

#### Different Types of Autoencoders

- Stacked autoencoders
- Denoising autoencoders
- Variational autoencoders

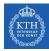

#### Different Types of Autoencoders

- Stacked autoencoders
- Denoising autoencoders
- Variational autoencoders

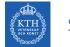

### Stacked Autoencoders (1/3)

- ► Stacked autoencoder: autoencoders with multiple hidden layers.
- Adding more layers helps the autoencoder learn more complex codings.
- ► The architecture is typically symmetrical with regards to the central hidden layer.

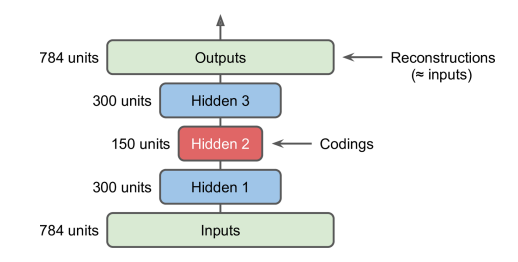

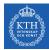

#### Stacked Autoencoders (2/3)

- In a symmetric architecture, we can tie the weights of the decoder layers to the weights of the encoder layers.
- ▶ In a network with N layers, the decoder layer weights can be defined as  $w_{N-1+1} = w_1^T$ , with  $1 = 1, 2, \dots, \frac{N}{2}$ .
- This halves the number of weights in the model, speeding up training and limiting the risk of overfitting.

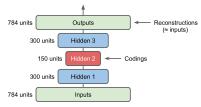

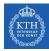

#### Stacked Autoencoders (3/3)

```
n_inputs = 28 * 28
n_hidden1 = 300
n_hidden2 = 150  # codings
n_hidden3 = n_hidden1
n_outputs = n_inputs
weights1 = tf.Variable(initializer([n_inputs, n_hidden1]), name="weights1")
weights2 = tf.Variable(initializer([n_hidden1, n_hidden2]), name="weights2")
weights3 = tf.transpose(weights2, name="weights3") # tied weights
weights4 = tf.transpose(weights1, name="weights4") # tied weights
hidden1 = tf.nn.elu(tf.matmul(X, weights1) + biases1)
hidden2 = tf.nn.elu(tf.matmul(hidden1, weights2) + biases2)
hidden3 = tf.nn.elu(tf.matmul(hidden2, weights3) + biases3)
outputs = tf.matmul(hidden3, weights4) + biases4
```

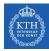

#### Different Types of Autoencoders

- Stacked autoencoders
- Denoising autoencoders
- Variational autoencoders

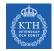

### Denoising Autoencoders (1/3)

- One way to force the autoencoder to learn useful features is to add noise to its inputs, training it to recover the original noise-free inputs.
- This prevents the autoencoder from trivially copying its inputs to its outputs, so it ends up having to find patterns in the data.

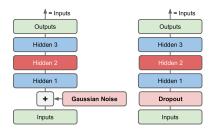

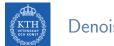

### Denoising Autoencoders (2/3)

The noise can be pure Gaussian noise added to the inputs, or it can be randomly switched off inputs, just like in dropout.

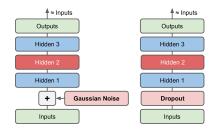

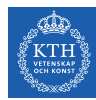

#### Denoising Autoencoders (3/3)

```
n_inputs = 28 * 28
n_hidden1 = 300
n_hidden2 = 150 # codings
n_hidden3 = n_hidden1
n_outputs = n_inputs
X = tf.placeholder(tf.float32, shape=[None, n_inputs])
X_noisy = X + noise_level * tf.random_normal(tf.shape(X))
hidden1 = tf.layers.dense(X_noisy, n_hidden1, activation=tf.nn.relu, name="hidden1")
hidden2 = tf.layers.dense(hidden1, n_hidden2, activation=tf.nn.relu, name="hidden2")
hidden3 = tf.layers.dense(hidden2, n_hidden3, activation=tf.nn.relu, name="hidden3")
outputs = tf.layers.dense(hidden3, n_outputs, name="outputs")
```

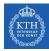

#### Different Types of Autoencoders

- Stacked autoencoders
- Denoising autoencoders
- Variational autoencoders

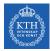

# Variational Autoencoders (1/3)

- ► Variational autoencoders are probabilistic autoencoders.
- ► Their outputs are partly determined by chance, even after training.
  - · As opposed to denoising autoencoders, which use randomness only during training.
- ► They are generative autoencoders, meaning that they can generate new instances that look like they were sampled from the training set.

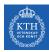

# Variational Autoencoders (2/3)

- Instead of directly producing a coding for a given input, the encoder produces a mean coding μ and a standard deviation σ.
- The actual coding is then sampled randomly from a Gaussian distribution with mean  $\mu$  and standard deviation  $\sigma$ .
- After that the decoder just decodes the sampled coding normally.

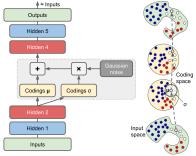

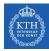

# Variational Autoencoders (3/3)

- The cost function is composed of two parts.
- ▶ 1. the usual reconstruction loss.
  - Pushes the autoencoder to reproduce its inputs.
  - Using cross-entropy.
- ▶ 2. the latent loss
  - Pushes the autoencoder to have codings that look as though they were sampled from a simple Gaussian distribution.
  - Using the KL divergence between the target distribution (the Gaussian distribution) and the actual distribution of the codings.
  - KL divergence measures the divergence between the two probabilities.

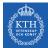

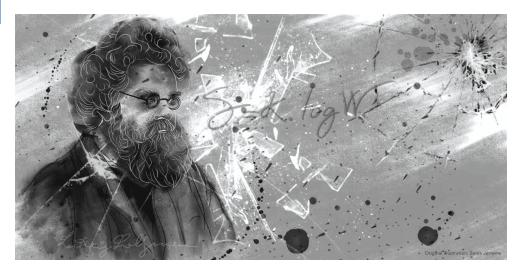

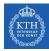

# **Restricted Boltzmann Machines**

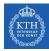

#### Restricted Boltzmann Machines

- ► A Restricted Boltzmann Machine (RBM) is a stochastic neural network.
- Stochastic meaning these activations have a probabilistic element, instead of deterministic functions, e.g., logistic or ReLU.
- The neurons form a bipartite graph:
  - One visible layer and one hidden layer.
  - A symmetric connection between the two layers.
  - There are no connections between neurons within a layer.

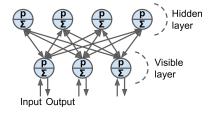

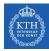

# Let's Start With An Example

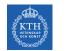

# RBM Example (1/10)

- We have a set of six movies, and we ask users to tell us which ones they want to watch.
- We want to learn two latent units underlying movie preferences, e.g., SF/fantasy and Oscar winners

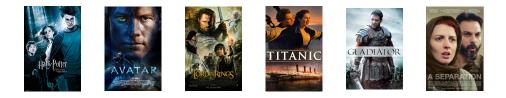

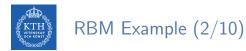

• Our RBM would look like the following.

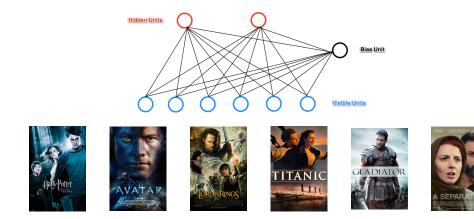

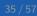

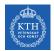

### RBM Example (3/10)

- Assume the given input  $x_i$  is the 0 or 1 for each visible neuron  $v_i$ .
  - 1: like a movie, and 0: dislike a movie
- ► Compute the activation energy at hidden neuron h<sub>j</sub>:

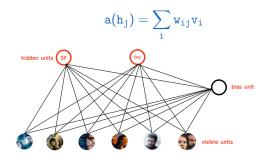

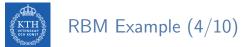

For each hidden neuron  $h_j$ , we compute the probability  $p(h_j)$ .

$$a(h_j) = \sum_i \mathtt{w}_{ij} \mathtt{v}_i$$
 
$$p(h_j) = \mathtt{sigmoid}(a(h_j)) = \frac{1}{1 + e^{-a(h_j)}}$$

• We turn on the hidden neuron  $h_j$  with the probability  $p(h_j)$ , and turn it off with probability  $1 - p(h_j)$ .

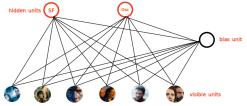

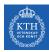

# RBM Example (5/10)

- Declaring that you like Harry Potter, Avatar, and LOTR, doesn't guarantee that the SF/fantasy hidden neuron will turn on.
- But it will turn on with a high probability.
  - In reality, if you want to watch all three of those movies makes us highly suspect you like SF/fantasy in general.
  - But there's a small chance you like them for other reasons.

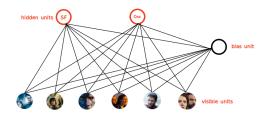

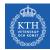

# RBM Example (6/10)

- Conversely, if we know that one person likes SF/fantasy (so that the SF/fantasy neuron is on)
- ► We can ask the RBM to generate a set of movie recommendations.
- The hidden neurons send messages to the visible (movie) neurons, telling them to update their states.

$$\begin{split} \mathtt{a}(\mathtt{v_i}) = \sum_{j} \mathtt{w_{ij}}\mathtt{h_j} \\ \mathtt{p}(\mathtt{v_i}) = \mathtt{sigmoid}(\mathtt{a}(\mathtt{v_i})) = \frac{1}{1 + e^{-\mathtt{a}(\mathtt{v_i})}} \end{split}$$

- Being on the SF/fantasy neuron doesn't guarantee that we'll always recommend all three of Harry Potter, Avatar, and LOTR.
  - For example not everyone who likes science fiction liked Avatar.

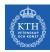

### RBM Example (7/10)

- ▶ How do we learn the connection weights w<sub>ij</sub> in our network?
- Assume, as an input we have a bunch of binary vectors x with six elements corresponding to a user's movie preferences.
- We do the following steps in each epoch:
- ▶ 1. Take a training instance **x** and set the states of the visible neurons to these preferences.

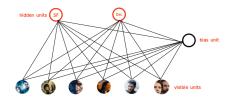

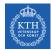

# RBM Example (8/10)

- ▶ 2. Update the states of the hidden neurons.
  - Compute  $\mathtt{a}(\mathtt{h}_j) = \sum_{\mathtt{i}} \mathtt{w}_{\mathtt{i}\,\mathtt{j}} \mathtt{v}_{\mathtt{i}}$  for each hidden neuron  $\mathtt{h}_j.$
  - Set  $h_j$  to 1 with probability  $p(h_j) = \texttt{sigmoid}(a(h_j)) = \frac{1}{1+e^{-a(h_j)}}$
- $\blacktriangleright$  3. For each edge  $e_{\texttt{ij}},$  compute  $\texttt{positive}(e_{\texttt{ij}}) = \texttt{v}_{\texttt{i}} \times \texttt{h}_{\texttt{j}}$ 
  - I.e., for each pair of neurons, measure whether they are both on.

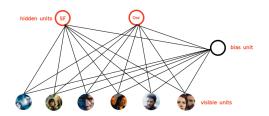

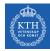

# RBM Example (9/10)

- ▶ 4. Update the state of the visible neurons in a similar manner.
  - We denote the updated visible neurons with  $v_{\mathtt{i}}'.$
  - Compute  $a(v'_i) = \sum_j w_{ij}h_j$  for each visible neuron  $v'_i$ .
  - Set  $\mathtt{v}'_{\mathtt{i}}$  to 1 with probability  $p(\mathtt{v}'_{\mathtt{i}}) = \mathtt{sigmoid}(\mathtt{a}(\mathtt{v}'_{\mathtt{i}})) = \frac{1}{1+e^{-\mathtt{a}(\mathtt{v}'_{\mathtt{i}})}}$
- ► 5. Update the hidden neurons again similar to step 2. We denote the updated hidden neurons with h'<sub>j</sub>.
- $\blacktriangleright$  6. For each edge  $e_{\texttt{ij}},$  compute  $\texttt{negative}(e_{\texttt{ij}}) = \texttt{v}'_{\texttt{i}} \times \texttt{h}'_{\texttt{j}}$

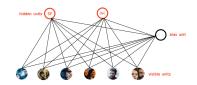

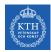

# RBM Example (10/10)

▶ 7. Update the weight of each edge e<sub>ij</sub>.

```
w_{ij} = w_{ij} + \eta(positive(e_{ij}) - negative(e_{ij}))
```

- ▶ 8. Repeat over all training examples.
- 9. Continue until the error between the training examples and their reconstructions falls below some threshold or we reach some maximum number of epochs.

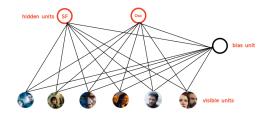

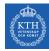

# RBM Training (1/2)

- ▶ Step 1, Gibbs sampling: what we have done in steps 1-6.
- Given an input vector  $\mathbf{v}$ , compute  $p(\mathbf{h}|\mathbf{v})$ .
- Knowing the hidden values **h**, we use  $p(\mathbf{v}|\mathbf{h})$  for prediction of new input values **v**.
- ▶ This process is repeated k times.

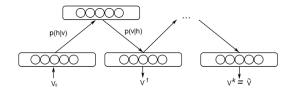

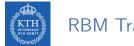

# RBM Training (2/2)

- ► Step 2, contrastive divergence: what we have done in step 7.
  - Just a fancy name for approximate gradient descent.

$$\begin{split} & \text{positive}(\mathbf{e}) = \mathbf{v}_0 \times p(\mathbf{h}_0 | \mathbf{v}_0) \\ & \text{negative}(\mathbf{e}) = \mathbf{v}_k \times p(\mathbf{h}_k | \mathbf{v}_k) \\ & \mathbf{w} = \mathbf{w} + \eta(\text{positive}(\mathbf{e}) - \text{negative}(\mathbf{e})) \end{split}$$

 $\blacktriangleright$   $v_0$  is the original input, and  $v_k$  is the input after k iterations.

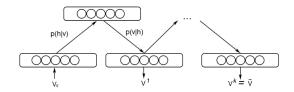

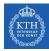

# More Details about RBM

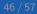

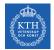

### Energy-based Model (1/3)

- Energy a quantitative property of physics.
  - E.g., gravitational energy describes the potential energy a body with mass has in relation to another massive object due to gravity.

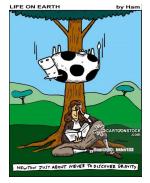

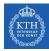

### Energy-based Model (2/3)

- One purpose of deep learning models is to encode dependencies between variables.
- The capturing of dependencies happen through associating of a scalar energy to each state of the variables.
  - Serves as a measure of compatibility.
- A high energy means a bad compatibility.
- ► An energy based model tries always to minimize a predefined energy function.

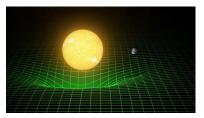

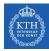

#### Energy-based Model (3/3)

• The energy function for the RBMs is defined as:

$$E(\mathbf{v},\mathbf{h}) = -(\sum_{\mathtt{i}\mathtt{j}} \mathtt{w}_{\mathtt{i}\mathtt{j}} \mathtt{v}_{\mathtt{i}} \mathtt{h}_{\mathtt{j}} + \sum_{\mathtt{i}} \mathtt{b}_{\mathtt{i}} \mathtt{v}_{\mathtt{i}} + \sum_{\mathtt{j}} \mathtt{c}_{\mathtt{j}} \mathtt{h}_{\mathtt{j}})$$

- ▶ v and h represent the visible and hidden units, respectively.
- w represents the weights connecting visible and hidden units.
- **b** and **c** are the biases of the visible and hidden layers, respectively.

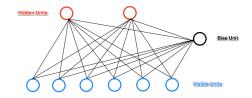

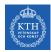

#### RBM is a Probabilistic Model

- ► At each point in time the RBM is in a certain state.
  - The state refers to the values of neurons in the visible and hidden layers  ${\bf v}$  and  ${\bf h}.$
- The probability of a certain state of **v** and **h**:

$$\mathrm{p}(\mathbf{v},\mathbf{h}) = rac{\mathrm{e}^{-\mathrm{E}(\mathbf{v},\mathbf{h})}}{\sum_{\mathbf{v},\mathbf{h}} \mathrm{e}^{-\mathrm{E}(\mathbf{v},\mathbf{h})}}$$

► The probability that the network assigns to a visible vector v, is given by summing over all possible hidden vectors h.

$$\mathbf{p}(\mathbf{v}) = rac{\sum_{\mathbf{h}} \mathrm{e}^{-\mathrm{E}(\mathbf{v},\mathbf{h})}}{\sum_{\mathbf{v},\mathbf{h}} \mathrm{e}^{-\mathrm{E}(\mathbf{v},\mathbf{h})}}$$

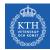

### Learning in Boltzmann Machines (1/2)

- ▶ RBMs try to learn a probability distribution from the data they are given.
- ► Given a training set of state vectors v, learning consists of finding parameters w of p(v, h), in a way that the training vectors have high probability p(v).

$$p(\mathbf{v}|\mathbf{w}) = \frac{\sum_{\mathbf{h}} e^{-E(\mathbf{v},\mathbf{h})}}{\sum_{\mathbf{v},\mathbf{h}} e^{-E(\mathbf{v},\mathbf{h})}}$$

- Use the maximum-likelihood estimation.
- ► For a model of the form p(v) with parameters w, the log-likelihood given a single training example v is:

$$\log p(\mathbf{v}|\mathbf{w}) = \log \frac{\sum_{h} e^{-E(\mathbf{v},h)}}{\sum_{\mathbf{v},h} e^{-E(\mathbf{v},h)}} = \log \sum_{h} e^{-E(\mathbf{v},h)} - \log \sum_{\mathbf{v},h} e^{-E(\mathbf{v},h)}$$

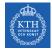

### Learning in Boltzmann Machines (1/2)

► The log-likelihood gradients for an RBM with binary units:

$$\frac{\partial \log p(\boldsymbol{\mathsf{v}} | \mathtt{w}_{\mathtt{i}\mathtt{j}})}{\partial \mathtt{w}_{\mathtt{i}\mathtt{j}}} = \texttt{positive}(\mathtt{e}_{\mathtt{i}\mathtt{j}}) - \texttt{negative}(\mathtt{e}_{\mathtt{i}\mathtt{j}})$$

► Then, we can update the weight w as follows:

$$w_{ij}^{(next)} = w_{ij} + \eta(positive(e_{ij}) - negative(e_{ij}))$$

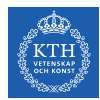

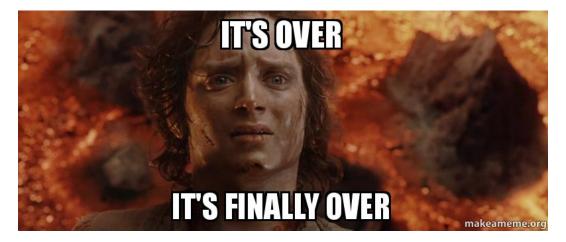

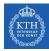

# Summary

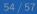

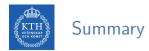

- Autoencoders
  - Stacked autoencoders
  - Denoising autoencoders
  - Variational autoencoders
- ► Restricted Boltzmann Machine
  - Gibbs sampling
  - Contrastive divergence

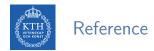

- ▶ Ian Goodfellow et al., Deep Learning (Ch. 14, 20)
- ► Aurélien Géron, Hands-On Machine Learning (Ch. 15)

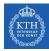

# Questions?